## <span id="page-0-0"></span>Package 'RaggedExperiment'

May 16, 2025

Title Representation of Sparse Experiments and Assays Across Samples

Version 1.33.2

Description This package provides a flexible representation of copy number, mutation, and other data that fit into the ragged array schema for genomic location data. The basic representation of such data provides a rectangular flat table interface to the user with range information in the rows and samples/specimen in the columns. The RaggedExperiment class derives from a GRangesList representation and provides a semblance of a rectangular dataset.

License Artistic-2.0

biocViews Infrastructure, DataRepresentation

BugReports <https://github.com/Bioconductor/RaggedExperiment/issues>

URL <https://bioconductor.github.io/RaggedExperiment>,

<https://bioconductor.org/packages/RaggedExperiment>

VignetteBuilder knitr

**Depends** R  $(>= 4.2.0)$ , GenomicRanges  $(>= 1.37.17)$ 

Imports BiocBaseUtils, BiocGenerics, GenomeInfoDb, IRanges, Matrix, MatrixGenerics, methods, S4Vectors, stats, SummarizedExperiment, utils

Suggests BiocStyle, knitr, rmarkdown, testthat, MultiAssayExperiment

RoxygenNote 7.3.2

Encoding UTF-8

Date 2024-10-17

git\_url https://git.bioconductor.org/packages/RaggedExperiment

git\_branch devel

git\_last\_commit 00f8711

git\_last\_commit\_date 2025-05-05

Repository Bioconductor 3.22

Date/Publication 2025-05-15

Author Martin Morgan [aut], Marcel Ramos [aut, cre] (ORCID: <<https://orcid.org/0000-0002-3242-0582>>), Lydia King [ctb]

Maintainer Marcel Ramos <marcel.ramos@sph.cuny.edu>

## **Contents**

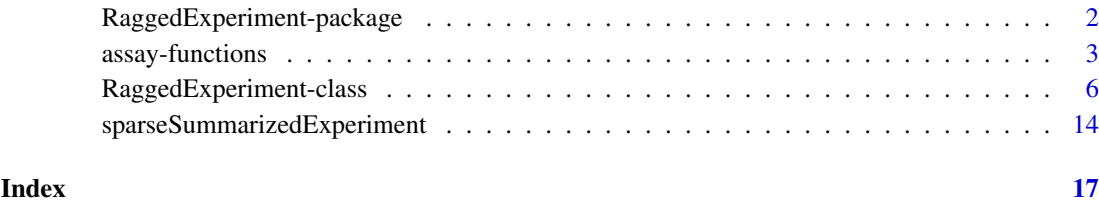

RaggedExperiment-package

*RaggedExperiment: Range-based data representation package*

## Description

[RaggedExperiment](#page-5-1) allows the user to represent, copy number, mutation, and other types of rangebased data formats where optional information about samples can be provided. At the backbone of this package is the [GRangesList](#page-0-0) class. The RaggedExperiment class uses this representation and presents the data in a couple of different ways:

- rowRanges
- colData

The [rowRanges](#page-0-0) method will return the internal GRangesList representation of the dataset. A distinction between the [SummarizedExperiment](#page-0-0) and the RaggedExperiment classes is that the [RaggedExperiment](#page-5-1) class allows for ragged ranges, meaning that there may be a different number of ranges or rows per sample.

## Author(s)

Maintainer: Marcel Ramos <marcel.ramos@sph.cuny.edu> [\(ORCID\)](https://orcid.org/0000-0002-3242-0582)

Authors:

• Martin Morgan <martin.morgan@roswellpark.org>

Other contributors:

• Lydia King <L.King18@nuigalway.ie> [contributor]

## See Also

Useful links:

• Report bugs at <https://github.com/Bioconductor/RaggedExperiment/issues>

<span id="page-1-0"></span>

<span id="page-2-1"></span><span id="page-2-0"></span>

## Description

These methods transform assay() from the default (i.e., sparseAssay()) representation to various forms of more dense representation. compactAssay() collapses identical ranges across samples into a single row. disjoinAssay() creates disjoint (non-overlapping) regions, simplifies values within each sample in a user-specified manner, and returns a matrix of disjoint regions x samples.

This method transforms assay() from the default (i.e., sparseAssay()) representation to a reduced representation summarizing each original range overlapping ranges in query. Reduction in each cell can be tailored to indivdual needs using the simplifyReduce functional argument.

## Usage

```
sparseAssay(
  x,
  i = 1,
  withDimnames = TRUE,
  background = NA_integer_,
  sparse = FALSE
\lambdacompactAssay(
  x,
  i = 1,withDimnames = TRUE,
  background = NA_integer_,
  sparse = FALSE
\lambdadisjoinAssay(
  x,
  simplifyDisjoin,
  i = 1,
  withDimnames = TRUE,
  background = NA_integer_
)
qreduceAssay(
  x,
  query,
  simplifyReduce,
  i = 1,
  withDimnames = TRUE,
  background = NA_integer_
)
```
## Arguments

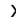

x A RaggedExperiment object

<span id="page-3-0"></span>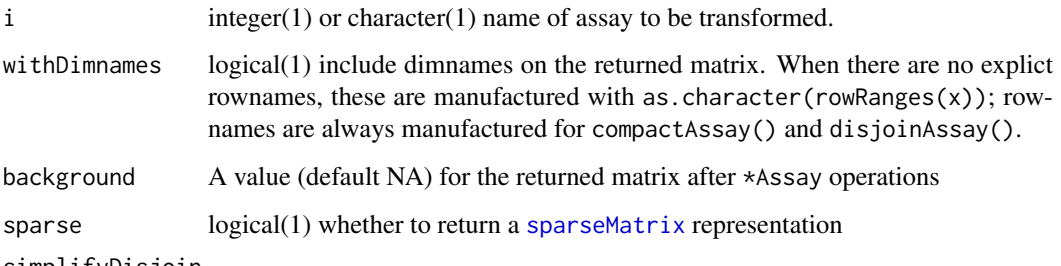

simplifyDisjoin

A function / functional operating on a \*List, where the elements of the list are all within-sample assay values from ranges overlapping each disjoint range. For instance, to use the simplifyDisjoin=mean of overlapping ranges, where ranges are characterized by integer-valued scores, the entries are calculated as

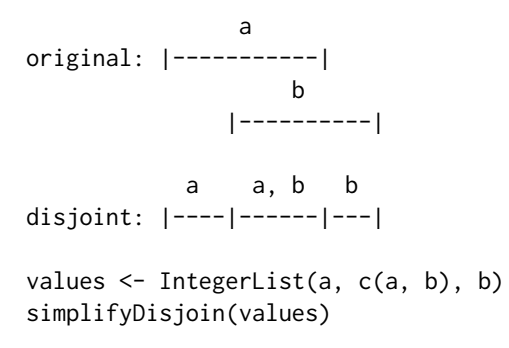

query GRanges providing regions over which reduction is to occur.

simplifyReduce A function / functional accepting arguments score, range, and qrange:

- score A \*List, where each list element corresponds to a cell in the matrix to be returned by qreduceAssay. Vector elements correspond to ranges overlapping query. The \*List objects support many vectorized mathematical operations, so simplifyReduce can be implemented efficiently.
- range A GRangesList instance, 'parallel' to score. Each element of the list corresponds to a cell in the matrix to be returned by qreduceAssay. Each range in the element corresponds to the range for which the score element applies.
- qrange A GRanges instance with the same length as unlist(score), providing the query range window to which the corresponding scores apply.

#### Value

sparseAssay(): A matrix() with dimensions dim(x). Elements contain the assay value for the *i*th range and *j*th sample. Use 'sparse=TRUE' to obtain a [sparseMatrix](#page-0-0) assay representation.

compactAssay(): Samples with identical range are placed in the same row. Non-disjoint ranges are NOT collapsed. Use 'sparse=TRUE' to obtain a [sparseMatrix](#page-0-0) assay representation.

disjoinAssay(): A matrix with number of rows equal to number of disjoint ranges across all samples. Elements of the matrix are summarized by applying simplifyDisjoin() to assay values of overlapping ranges

 $q$ reduceAssay(): A matrix() with dimensions length( $q$ uery) x ncol(x). Elements contain assay values for the ith query range and jth sample, summarized according to the function simplifyReduce.

## assay-functions 5

## Examples

```
re4 <- RaggedExperiment(GRangesList(
    GRanges(c(A = "chr1:1-10:-", B = "chr1:8-14:-", C = "chr2:15-18:+"),
        score = 3:5),
    GRanges(c(D = "chr1:1-10:-", E = "chr2:11-18:+"), score = 1:2)
), colData = DataFrame(id = 1:2))
query <- GRanges(c("chr1:1-14:-", "chr2:11-18:+"))
weightedmean <- function(scores, ranges, qranges)
{
    ## weighted average score per query range
    ## the weight corresponds to the size of the overlap of each
    ## overlapping subject range with the corresponding query range
    isects <- pintersect(ranges, qranges)
    sum(scores * width(isects)) / sum(width(isects))
}
qreduceAssay(re4, query, weightedmean)
## Not run:
    ## Extended example: non-silent mutations, summarized by genic
    ## region
    suppressPackageStartupMessages({
        library(TxDb.Hsapiens.UCSC.hg19.knownGene)
        library(org.Hs.eg.db)
       library(GenomeInfoDb)
       library(MultiAssayExperiment)
        library(curatedTCGAData)
        library(TCGAutils)
    })
    ## TCGA MultiAssayExperiment with RaggedExperiment data
    mae <- curatedTCGAData("ACC", c("RNASeq2GeneNorm", "CNASNP", "Mutation"),
        version = "1.1.38", dry.run = FALSE)## genomic coordinates
    gn <- genes(TxDb.Hsapiens.UCSC.hg19.knownGene)
    gn <- keepStandardChromosomes(granges(gn), pruning.mode="coarse")
    seqlevelsStyle(gn) <- "NCBI"
    genome(gn)
    gn <- unstrand(gn)
    ## reduce mutations, marking any genomic range with non-silent
    ## mutation as FALSE
    nonsilent <- function(scores, ranges, qranges)
        any(scores != "Silent")
    mre <- mae[["ACC_Mutation-20160128"]]
    seqlevelsStyle(rowRanges(mre)) <- "NCBI"
    ## hack to make genomes match
    genome(mre) <- paste0(correctBuild(unique(genome(mre)), "NCBI"), ".p13")
    mutations <- qreduceAssay(mre, gn, nonsilent, "Variant_Classification")
    genome(mre) <- correctBuild(unique(genome(mre)), "NCBI")
    ## reduce copy number
    re <- mae[["ACC_CNASNP-20160128"]]
```

```
class(re)
   ## [1] "RaggedExperiment"
   seqlevelsStyle(re) <- "NCBI"
    genome(re) <- "GRCh37.p13"
   cn <- qreduceAssay(re, gn, weightedmean, "Segment_Mean")
   genome(re) <- "GRCh37"
   ## ALTERNATIVE
   ##
   ## TCGAutils helper function to convert RaggedExperiment objects to
   ## RangedSummarizedExperiment based on annotated gene ranges
   mae2 <- mae
   mae2[[1L]] <- re
   mae2[[2L]] <- mre
   qreduceTCGA(mae2)
## End(Not run)
```
RaggedExperiment-class

*RaggedExperiment objects*

## <span id="page-5-1"></span>Description

The RaggedExperiment class is a container for storing range-based data, including but not limited to copy number data, and mutation data. It can store a collection of GRanges objects, as it is derived from the GenomicRangesList.

## Usage

```
RaggedExperiment(..., colData = DataFrame(), metadata = list())
## S4 method for signature 'RaggedExperiment'
seqinfo(x)
## S4 replacement method for signature 'RaggedExperiment'
seqinfo(x, new2old = NULL, pruning.mode = c("error", "coarse", "fine", "tidy")) \leq value## S4 method for signature 'RaggedExperiment'
rowRanges(x, ...)
## S4 replacement method for signature 'RaggedExperiment, GRanges'
rowRanges(x, ...) <- value
## S4 method for signature 'RaggedExperiment'
mcols(x, use. names = FALSE, ...)## S4 replacement method for signature 'RaggedExperiment'
mcols(x, \ldots) \leq value## S4 method for signature 'RaggedExperiment'
rowData(x, use. names = TRUE, ...)
```
<span id="page-5-0"></span>

```
## S4 replacement method for signature 'RaggedExperiment'
rowData(x, \ldots) <- value
## S4 method for signature 'RaggedExperiment'
dim(x)
## S4 method for signature 'RaggedExperiment'
dimnames(x)
## S4 replacement method for signature 'RaggedExperiment, list'
dimnames(x) <- value
## S4 replacement method for signature 'RaggedExperiment, ANY'
dimnames(x) <- value
## S4 method for signature 'RaggedExperiment'
length(x)
## S4 method for signature 'RaggedExperiment'
\text{colData}(x, \ldots)## S4 replacement method for signature 'RaggedExperiment,DataFrame'
colData(x) \leq value## S4 method for signature 'RaggedExperiment, missing'
\text{assay}(x, i, \text{with} \text{Dimnames} = \text{TRUE}, \ldots)## S4 method for signature 'RaggedExperiment,ANY'
assay(x, i, withDimnames = TRUE, ...)## S4 method for signature 'RaggedExperiment'
assays(x, withDimnames = TRUE, ...)## S4 method for signature 'RaggedExperiment'
assayNames(x, ...)
## S4 method for signature 'RaggedExperiment'
show(object)
## S4 method for signature 'RaggedExperiment'
as.list(x, \ldots)## S4 method for signature 'RaggedExperiment'
as.data.frame(x, row.names = NULL, optional = FALSE, ...)
## S4 method for signature 'RaggedExperiment'
x$name
## S4 method for signature 'RaggedExperiment,ANY,ANY,ANY'
x[i, j, ..., drop = TRUE]
```

```
## S4 method for signature 'RaggedExperiment, Vector'
overlapsAny(
  query,
  subject,
  maxgap = <math>0L</math>,minoverlap = 1L,
  type = c("any", "start", "end", "within", "equal"),
  ...
\lambda## S4 method for signature 'RaggedExperiment, Vector'
subsetByOverlaps(
  x,
  ranges,
  maxgap = -1L,
  minoverlap = 0L,
  type = c("any", "start", "end", "within", "equal"),
  invert = FALSE,
  ...
\lambda## S4 method for signature 'RaggedExperiment'
subset(x, subset, select, ...)
```
## Arguments

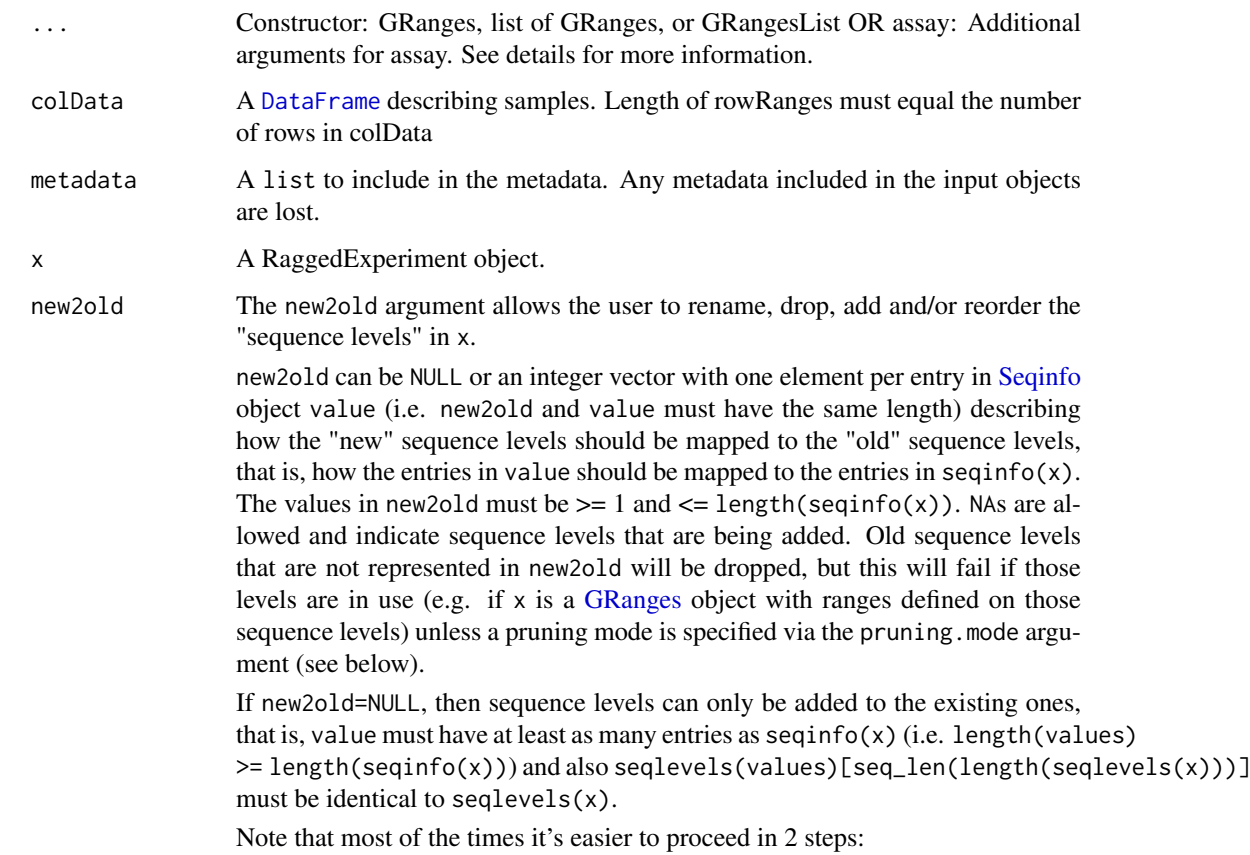

- <span id="page-8-0"></span>1. First align the seqlevels on the left (seqlevels(x)) with the seqlevels on the right.
- 2. Then call seqinfo(x)  $\le$  value. Because seqlevels(x) and seqlevels(value) now are identical, there's no need to specify new2old.

This 2-step approach will typically look like this:

seqlevels(x) <- seqlevels(value) # align seqlevels  $seqinfo(x) \leq seqinfo(value)$  # guaranteed to work

Or, if x has seqlevels not in value, it will look like this:

seqlevels(x, pruning.mode="coarse") <- seqlevels(value)  $seqinfo(x) \leq seqinfo(value)$  # guaranteed to work

The pruning.mode argument will control what happens to x when some of its seqlevels get droppped. See below for more information.

pruning.mode When some of the seqlevels to drop from x are in use (i.e. have ranges on them), the ranges on these sequences need to be removed before the seqlevels can be dropped. We call this *pruning*. The pruning.mode argument controls how to *prune* x. Four pruning modes are currently defined: "error", "coarse", "fine", and "tidy". "error" is the default. In this mode, no pruning is done and an error is raised. The other pruning modes do the following:

- "coarse": Remove the elements in x where the seqlevels to drop are in use. Typically reduces the length of x. Note that if x is a list-like object (e.g. [GRangesList,](#page-0-0) [GAlignmentPairs,](#page-0-0) or [GAlignmentsList\)](#page-0-0), then any list element in x where at least one of the sequence levels to drop is in use is *fully* removed. In other words, when pruning.mode="coarse", the seqlevels setter will keep or remove *full list elements* and not try to change their content. This guarantees that the exact ranges (and their order) inside the individual list elements are preserved. This can be a desirable property when the list elements represent compound features like exons grouped by transcript (stored in a [GRangesList](#page-0-0) object as returned by [exonsBy\(](#page-0-0) , by="tx")), or paired-end or fusion reads, etc...
- "fine": Supported on list-like objects only. Removes the ranges that are on the sequences to drop. This removal is done within each list element of the original object x and doesn't affect its length or the order of its list elements. In other words, the pruned object is guaranteed to be *parallel* to the original object.
- "tidy": Like the "fine" pruning above but also removes the list elements that become empty as the result of the pruning. Note that this pruning mode is particularly well suited on a [GRangesList](#page-0-0) object that contains transcripts grouped by gene, as returned by [transcriptsBy\(](#page-0-0) , by="gene"). Finally note that, as a convenience, this pruning mode is supported on non listlike objects (e.g. [GRanges](#page-0-0) or [GAlignments](#page-0-0) objects) and, in this case, is equivalent to the "coarse" mode.

See the "B. DROP SEQLEVELS FROM A LIST-LIKE OBJECT" section in the examples below for an extensive illustration of these pruning modes.

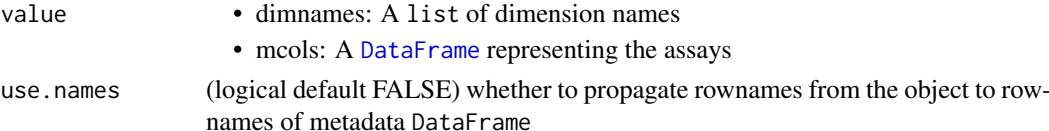

<span id="page-9-0"></span>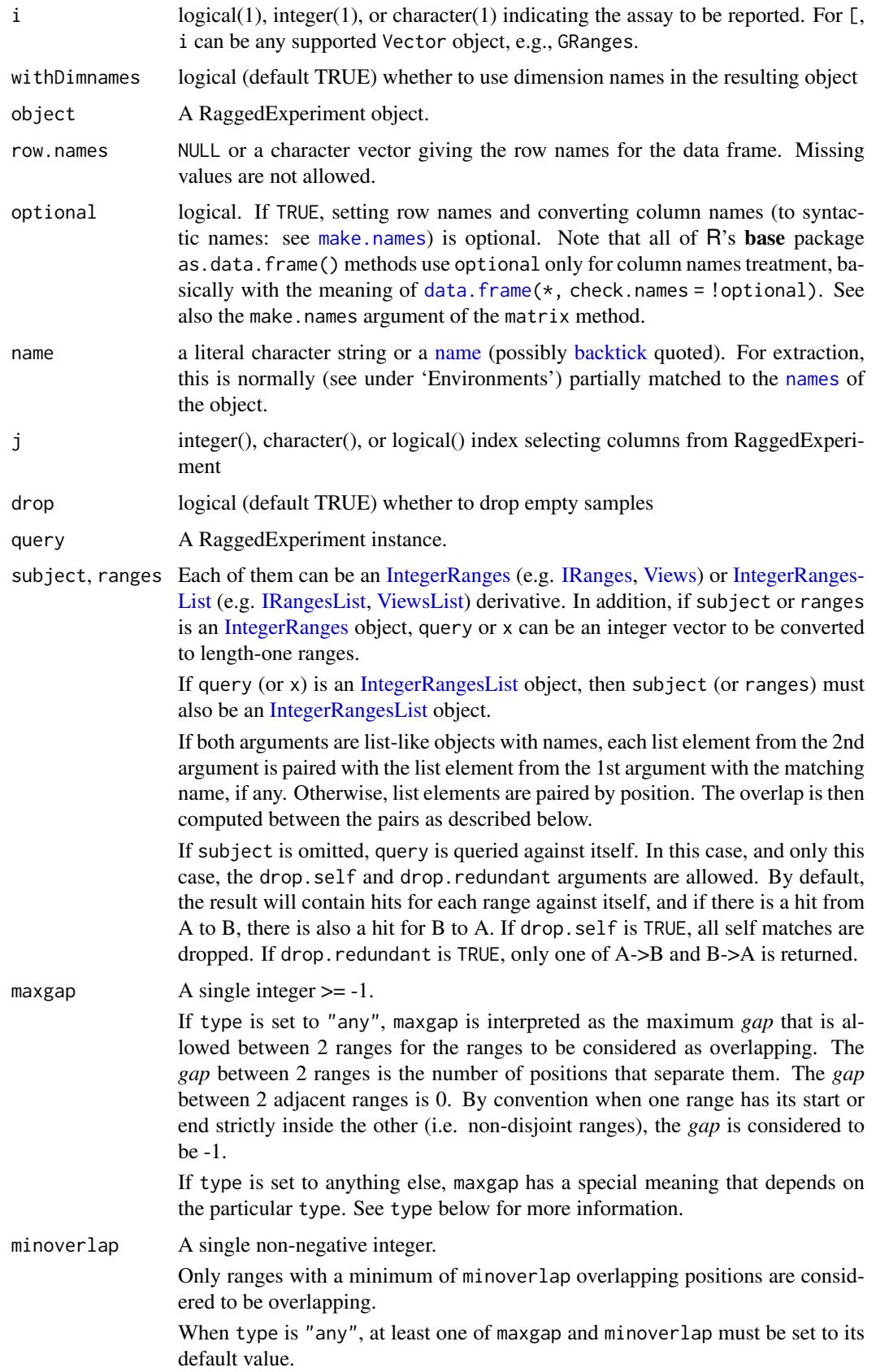

<span id="page-10-0"></span>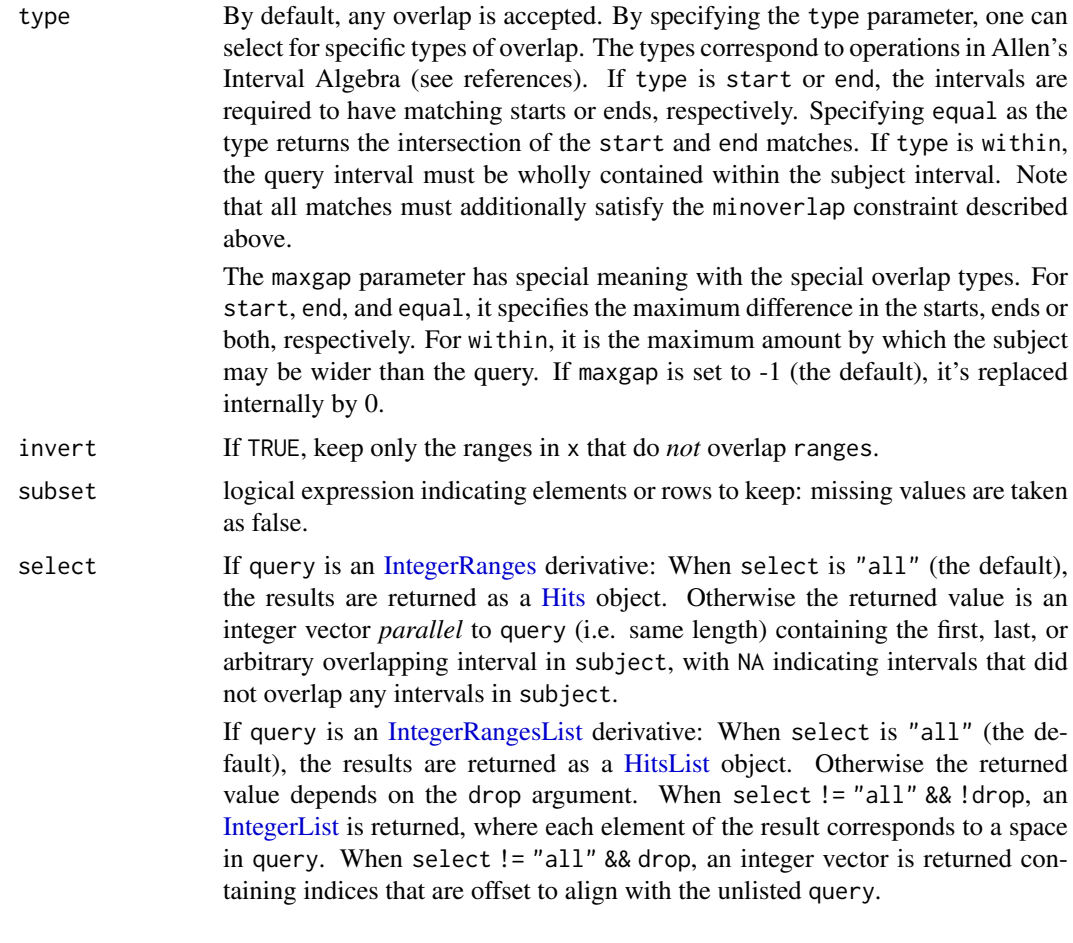

## Value

constructor returns a RaggedExperiment object

'rowRanges' returns a [GRanges](#page-0-0) object summarizing ranges corresponding to assay() rows.

'rowRanges<-' returns a [RaggedExperiment](#page-5-1) object with replaced ranges

'mcols' returns a [DataFrame](#page-0-0) object of the metadata columns

'assays' returns a [SimpleList](#page-0-0)

'overlapsAny' returns a logical vector of length equal to the number of rows in the query; TRUE when the copy number region overlaps the subject.

'subsetByOverlaps' returns a RaggedExperiment containing only copy number regions overlapping subject.

## Methods (by generic)

- seqinfo(RaggedExperiment): seqinfo accessor
- seqinfo(RaggedExperiment) <- value: Replace seqinfo metadata of the ranges
- rowRanges(RaggedExperiment): rowRanges accessor
- rowRanges(x = RaggedExperiment) <- value: rowRanges replacement
- mcols(RaggedExperiment): get the metadata columns of the ranges, rectangular representation of the 'assays'
- <span id="page-11-0"></span>• mcols (RaggedExperiment) <- value: set the metadata columns of the ranges corresponding to the assays
- rowData(RaggedExperiment): get the rowData or metadata for the ranges
- rowData(RaggedExperiment) <- value: set the rowData or metadata for the ranges
- dim(RaggedExperiment): get dimensions (number of sample-specific row ranges by number of samples)
- dimnames(RaggedExperiment): get row (sample-specific) range names and sample names
- dimnames( $x = R$ aggedExperiment)  $\le$  value: set row (sample-specific) range names and sample names
- dimnames( $x = Ragger$ Experiment)  $\le$  value: set row range names and sample names to NULL
- length(RaggedExperiment): get the length of row vectors in the object, similar to [Summa](#page-0-0)[rizedExperiment](#page-0-0)
- colData(RaggedExperiment): get column data
- colData(x = RaggedExperiment) <- value: change the colData
- assay( $x =$ RaggedExperiment,  $i =$  missing): assay missing method uses first metadata column
- $assay(x) = RaggedExperiment, i = ANY)$ : assay numeric method.
- assays(RaggedExperiment): assays
- assayNames(RaggedExperiment): names in each assay
- show(RaggedExperiment): show method
- as.list(RaggedExperiment): Allow extraction of metadata columns as a plain list
- as.data.frame(RaggedExperiment): Allow conversion to plain data.frame
- \$: Easily access the colData columns with the dollar sign operator
- x[i: Subset a RaggedExperiment object
- overlapsAny(query = RaggedExperiment, subject = Vector): Determine whether copy number ranges defined by query overlap ranges of subject.
- subsetByOverlaps(x = RaggedExperiment, ranges = Vector): Subset the RaggedExperiment to contain only copy number ranges overlapping ranges of subject.
- subset(RaggedExperiment): subset helper function for dividing by rowData and / or col-Data values

## **Constructors**

RaggedExperiment(..., colData=DataFrame()): Creates a RaggedExperiment object using multiple GRanges objects or a list of GRanges objects. Additional column data may be provided as a DataFrame object.

#### **Accessors**

In the following, 'x' represents a RaggedExperiment object:

rowRanges(x):

Get the ranged data. Value is a GenomicRanges object.

assays(x):

Get the assays. Value is a [SimpleList](#page-0-0).

<span id="page-12-0"></span> $assay(x, i)$ :

An alternative to assays(x)[[i]] to get the *i*th (default first) assay element.

 $mcols(x)$ ,  $mcols(x) < - value$ :

Get or set the metadata columns. For RaggedExperiment, the columns correspond to the assay *i*th elements.

 $rowData(x)$ ,  $rowData(x)$  <- value:

Get or set the row data. Value is a [DataFrame](#page-0-0) object. Also corresponds to the mcols data.

*Note* for advanced users and developers. Both mcols and rowData setters may reduce the size of the internal RaggedExperiment data representation. Particularly after subsetting, the internal row index is modified and such setter operations will use the index to subset the data and reduce the "rows" of the internal data representation.

## Subsetting

x[i, j]: Get ranges or elements (i and j, respectively) with optional metadata columns where i or j can be missing, an NA-free logical, numeric, or character vector.

## Coercion

In the following, 'object' represents a RaggedExperiment object:

as(object, "GRangesList"):

Creates a [GRangesList](#page-0-0) object from a RaggedExperiment.

as(from, "RaggedExperiment"):

Creates a RaggedExperiment object from a [GRangesList,](#page-0-0) or [GRanges](#page-0-0) object.

## Examples

```
## Create an empty RaggedExperiment instance
re0 <- RaggedExperiment()
re0
## Create a couple of GRanges objects with row ranges names
sample1 <- GRanges(
   c(a = "chr1:1-10:-", b = "chr1:11-18:+)score = 1:2)
sample2 <- GRanges(
   c(c = "chr2:1-10:-", d = "chr2:11-18:+)score = 3:4)
## Include column data
colDat \leq DataFrame(id = 1:2)
## Create a RaggedExperiment object from a couple of GRanges
re1 <- RaggedExperiment(sample1=sample1, sample2=sample2, colData = colDat)
re1
## With list of GRanges
lgr <- list(sample1 = sample1, sample2 = sample2)
## Create a RaggedExperiment from a list of GRanges
re2 <- RaggedExperiment(lgr, colData = colDat)
```

```
grl <- GRangesList(sample1 = sample1, sample2 = sample2)
## Create a RaggedExperiment from a GRangesList
re3 <- RaggedExperiment(grl, colData = colDat)
## Subset a RaggedExperiment
assay(re3[c(1, 3),])
subsetByOverlaps(re3, GRanges("chr1:1-5")) # by ranges
```
sparseSummarizedExperiment

*Create SummarizedExperiment representations by transforming ragged assays to rectangular form.*

## Description

These methods transform RaggedExperiment objects to similar SummarizedExperiment objects. They do so by transforming assay data to more rectangular representations, following the rules outlined for similarly names transformations sparseAssay(), compactAssay(), disjoinAssay(), and qreduceAssay(). Because of the complexity of the transformation, ti usually only makes sense transform RaggedExperiment objects with a single assay; this is currently enforced at time of coercion.

## Usage

```
sparseSummarizedExperiment(x, i = 1, withDimnames = TRUE, sparse = FALSE)
compactSummarizedExperiment(x, i = 1L, withDimnames = TRUE, sparse = FALSE)
disjoinSummarizedExperiment(x, simplifyDisjoin, i = 1L, withDimnames = TRUE)
qreduceSummarizedExperiment(
 x,
  query,
 simplifyReduce,
  i = 1L,
 withDimnames = TRUE
)
```
#### Arguments

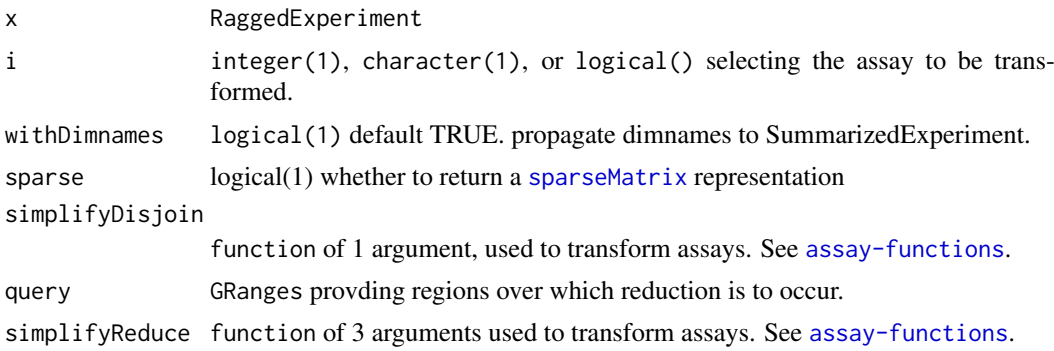

<span id="page-13-0"></span>

#### <span id="page-14-0"></span>Value

All functions return RangedSummarizedExperiment.

sparseSummarizedExperiment has rowRanges() identical to the row ranges of x, and assay() data as sparseAssay(). This is very space-inefficient representation of ragged data. Use 'sparse=TRUE' to obtain a [sparseMatrix](#page-0-0) assay representation.

compactSummarizedExperiment has rowRanges() identical to the row ranges of x, and assay() data as compactAssay(). This is space-inefficient representation of ragged data when samples are primarily composed of different ranges. Use 'sparse=TRUE' to obtain a [sparseMatrix](#page-0-0) assay representation.

disjoinSummarizedExperiment has rowRanges() identical to the disjoint row ranges of x, disjoint(rowRanges(x)), and assay() data as disjoinAssay().

qreduceSummarizedExperiment has rowRanges() identical to query, and assay() data as qreduceAssay().

## sparseMatrix

Convert a dgCMatrix to a RaggedExperiment given that the rownames are coercible to GRanges.

In the following example, x is a dgCMatrix from the Matrix package.

```
`as(x, "RaggedExperiment")`
```
#### Examples

```
x <- RaggedExperiment(GRangesList(
    GRanges(c("A:1-5", "A:4-6", "A:10-15"), score=1:3),
    GRanges(c("A:1-5", "B:1-3"), score=4:5)
))
## sparseSummarizedExperiment
sse <- sparseSummarizedExperiment(x)
assay(sse)
rowRanges(sse)
## compactSummarizedExperiment
cse <- compactSummarizedExperiment(x)
assay(cse)
rowRanges(cse)
## disjoinSummarizedExperiment
disjoinAssay(x, lengths)
dse <- disjoinSummarizedExperiment(x, lengths)
assay(dse)
rowRanges(dse)
## qreduceSummarizedExperiment
x <- RaggedExperiment(GRangesList(
    GRanges(c("A:1-3", "A:4-5", "A:10-15"), score=1:3),
    GRanges(c("A:4-5", "B:1-3"), score=4:5)
))
query <- GRanges(c("A:1-2", "A:4-5", "B:1-5"))
```

```
weightedmean <- function(scores, ranges, qranges)
{
    ## weighted average score per query range
    ## the weight corresponds to the size of the overlap of each
    ## overlapping subject range with the corresponding query range
    isects <- pintersect(ranges, qranges)
    sum(scores * width(isects)) / sum(width(isects))
}
qreduceAssay(x, query, weightedmean)
qse <- qreduceSummarizedExperiment(x, query, weightedmean)
assay(qse)
rowRanges(qse)
sm <- Matrix::sparseMatrix(
   i = c(2, 3, 4, 3, 4, 3, 4),j = c(1, 1, 1, 3, 3, 4, 4),x = c(2L, 4L, 2L, 2L, 2L, 4L, 2L),dims = c(4, 4),
    dimnames = list(
        c("chr2:1-10", "chr2:2-10", "chr2:3-10", "chr2:4-10"),
        LETTERS[1:4]
    )
\lambdaas(sm, "RaggedExperiment")
```
# <span id="page-16-0"></span>Index

```
[,RaggedExperiment,ANY,ANY,ANY-method
        (RaggedExperiment-class), 6
$,RaggedExperiment-method
        (RaggedExperiment-class), 6
as.data.frame,RaggedExperiment-method
        (RaggedExperiment-class), 6
as.list,RaggedExperiment-method
        (RaggedExperiment-class), 6
assay,RaggedExperiment,ANY-method
        (RaggedExperiment-class), 6
assay,RaggedExperiment,missing-method
        (RaggedExperiment-class), 6
assay-functions, 3
assayNames, RaggedExperiment-method
        (RaggedExperiment-class), 6
assays,RaggedExperiment-method
        (RaggedExperiment-class), 6
```

```
backtick, 10
```

```
class:RaggedExperiment
        (RaggedExperiment-class), 6
coerce,dgCMatrix,RaggedExperiment-method
        (sparseSummarizedExperiment),
        14
coerce,GRangesList,RaggedExperiment-method
        (RaggedExperiment-class), 6
coerce,RaggedExperiment,GRangesList-method
        (RaggedExperiment-class), 6
coerce-RaggedExperiment
        (sparseSummarizedExperiment),
        14
colData,RaggedExperiment-method
        (RaggedExperiment-class), 6
colData<-,RaggedExperiment,DataFrame-method
        (RaggedExperiment-class), 6
compactAssay (assay-functions), 3
compactSummarizedExperiment
        (sparseSummarizedExperiment),
        14
```
data.frame, *[10](#page-9-0)* DataFrame, *[8,](#page-7-0) [9](#page-8-0)*, *[11](#page-10-0)*, *[13](#page-12-0)* dim,RaggedExperiment-method *(*RaggedExperiment-class*)*, [6](#page-5-0) dimnames,RaggedExperiment-method *(*RaggedExperiment-class*)*, [6](#page-5-0) dimnames<-,RaggedExperiment,ANY-method *(*RaggedExperiment-class*)*, [6](#page-5-0) dimnames<-,RaggedExperiment,list-method *(*RaggedExperiment-class*)*, [6](#page-5-0) disjoinAssay *(*assay-functions*)*, [3](#page-2-0) disjoinSummarizedExperiment *(*sparseSummarizedExperiment*)*, [14](#page-13-0)

## exonsBy, *[9](#page-8-0)*

```
GAlignmentPairs, 9
GAlignments, 9
GAlignmentsList, 9
GRanges, 8, 9, 11, 13
GRangesList, 2, 9, 13
```

```
Hits, 11
HitsList, 11
```
IntegerList, *[11](#page-10-0)* IntegerRanges, *[10,](#page-9-0) [11](#page-10-0)* IntegerRangesList, *[10,](#page-9-0) [11](#page-10-0)* IRanges, *[10](#page-9-0)* IRangesList, *[10](#page-9-0)*

```
length,RaggedExperiment-method
        (RaggedExperiment-class), 6
make.names, 10
mcols,RaggedExperiment-method
        (RaggedExperiment-class), 6
mcols<-,RaggedExperiment-method
        (RaggedExperiment-class), 6
name, 10
```

```
names, 10
```
overlapsAny,RaggedExperiment,Vector-method *(*RaggedExperiment-class*)*, [6](#page-5-0)

qreduceAssay *(*assay-functions*)*, [3](#page-2-0)

qreduceSummarizedExperiment *(*sparseSummarizedExperiment*)*, [14](#page-13-0) RaggedExperiment, *[2](#page-1-0)*, *[11](#page-10-0)* RaggedExperiment *(*RaggedExperiment-class*)*, [6](#page-5-0) RaggedExperiment-class, [6](#page-5-0) RaggedExperiment-package, [2](#page-1-0) rowData,RaggedExperiment-method *(*RaggedExperiment-class*)*, [6](#page-5-0) rowData<-,RaggedExperiment-method *(*RaggedExperiment-class*)*, [6](#page-5-0)

rowRanges, *[2](#page-1-0)* rowRanges,RaggedExperiment-method *(*RaggedExperiment-class*)*, [6](#page-5-0) rowRanges<-,RaggedExperiment,GRanges-method *(*RaggedExperiment-class*)*, [6](#page-5-0)

Seqinfo, *[8](#page-7-0)* seqinfo,RaggedExperiment-method *(*RaggedExperiment-class*)*, [6](#page-5-0) seqinfo<-,RaggedExperiment-method *(*RaggedExperiment-class*)*, [6](#page-5-0) show,RaggedExperiment-method *(*RaggedExperiment-class*)*, [6](#page-5-0) SimpleList, *[11,](#page-10-0) [12](#page-11-0)* sparseAssay *(*assay-functions*)*, [3](#page-2-0) sparseMatrix, *[4](#page-3-0)*, *[14,](#page-13-0) [15](#page-14-0)* sparseSummarizedExperiment, [14](#page-13-0) subset,RaggedExperiment-method *(*RaggedExperiment-class*)*, [6](#page-5-0) subsetByOverlaps,RaggedExperiment,Vector-method *(*RaggedExperiment-class*)*, [6](#page-5-0) SummarizedExperiment, *[2](#page-1-0)*, *[12](#page-11-0)*

transcriptsBy, *[9](#page-8-0)*

Views, *[10](#page-9-0)* ViewsList, *[10](#page-9-0)*